#### cours 2 : thermodynamique de l'ADN

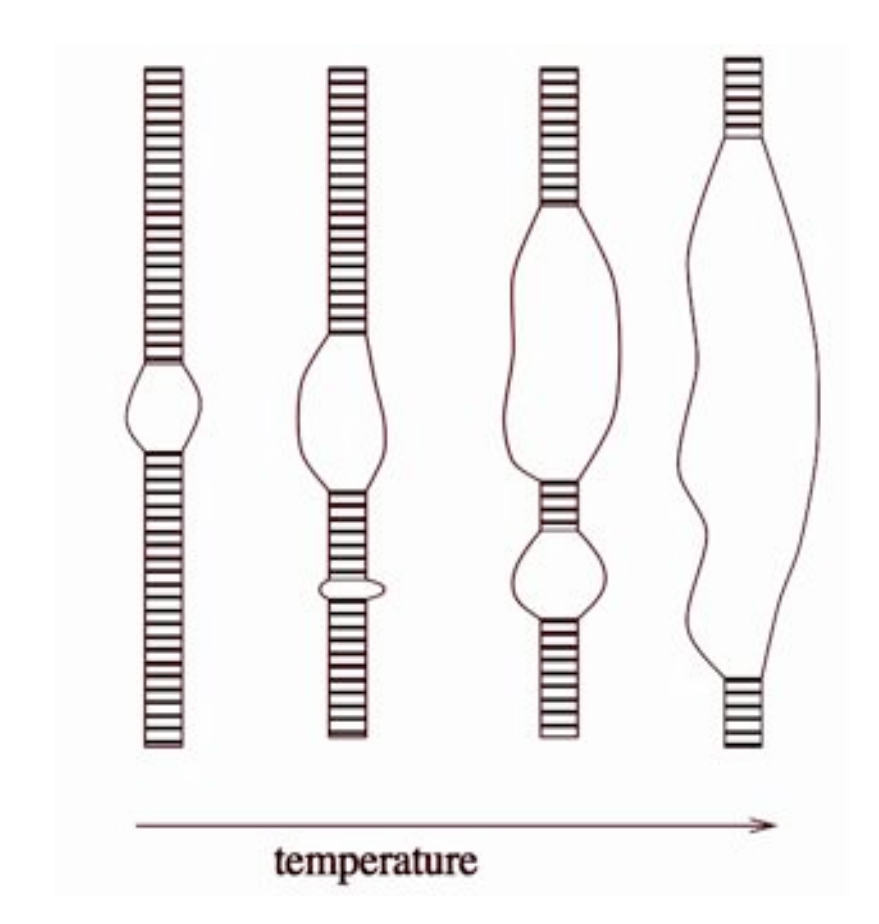

# I - la molécule d'ADN

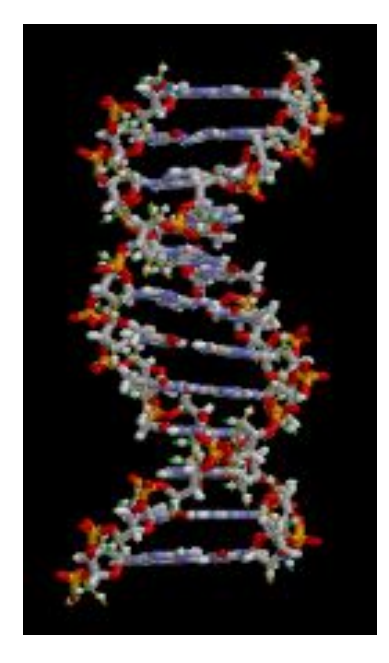

# 1. l'ADN en double hélice

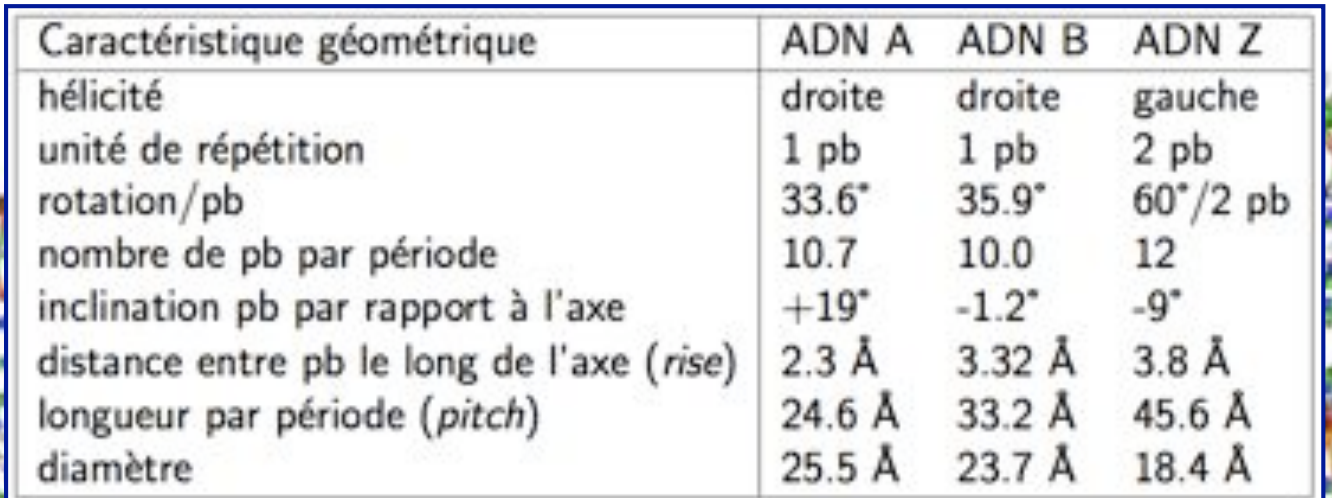

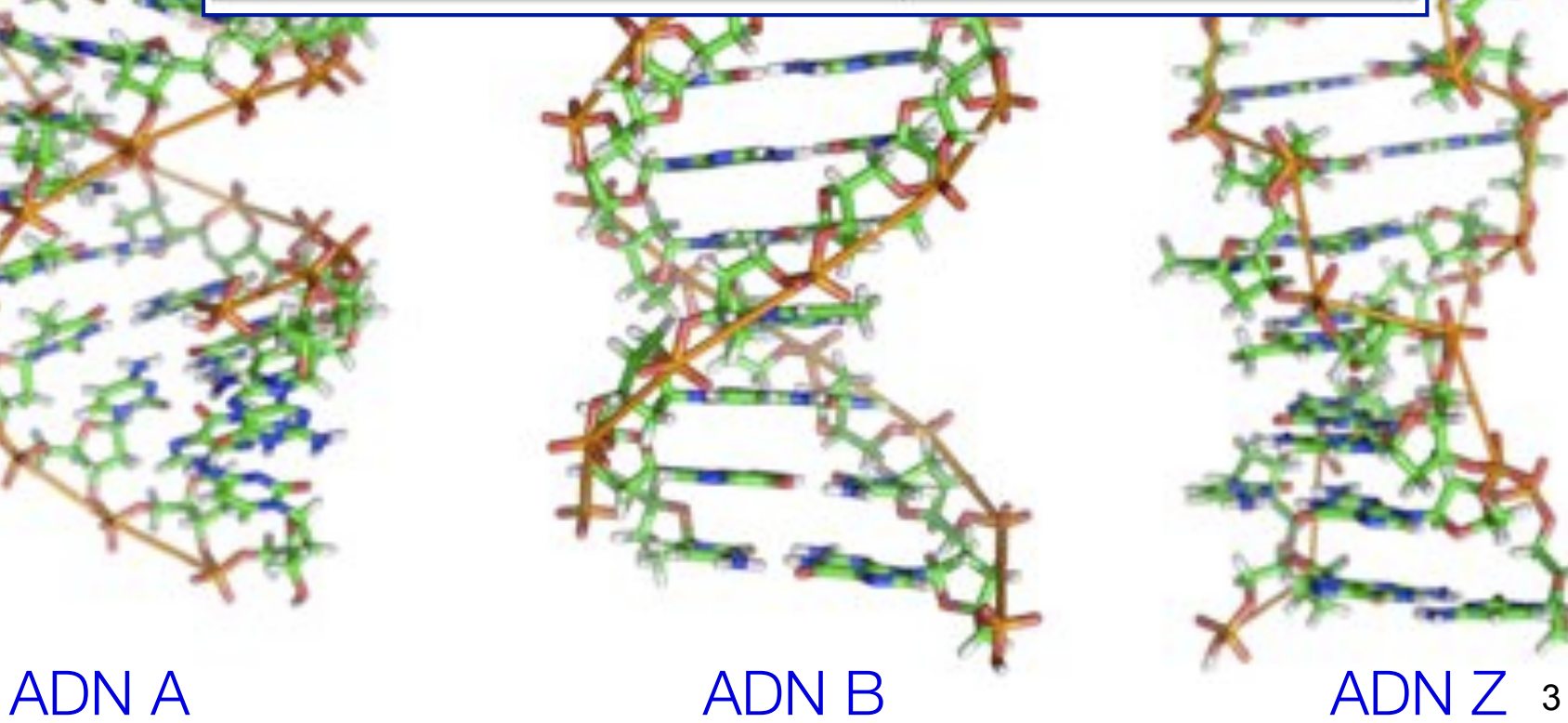

#### 1. l'ADN en double hélice

géométrie des paires de bases - la nomenclature officielle

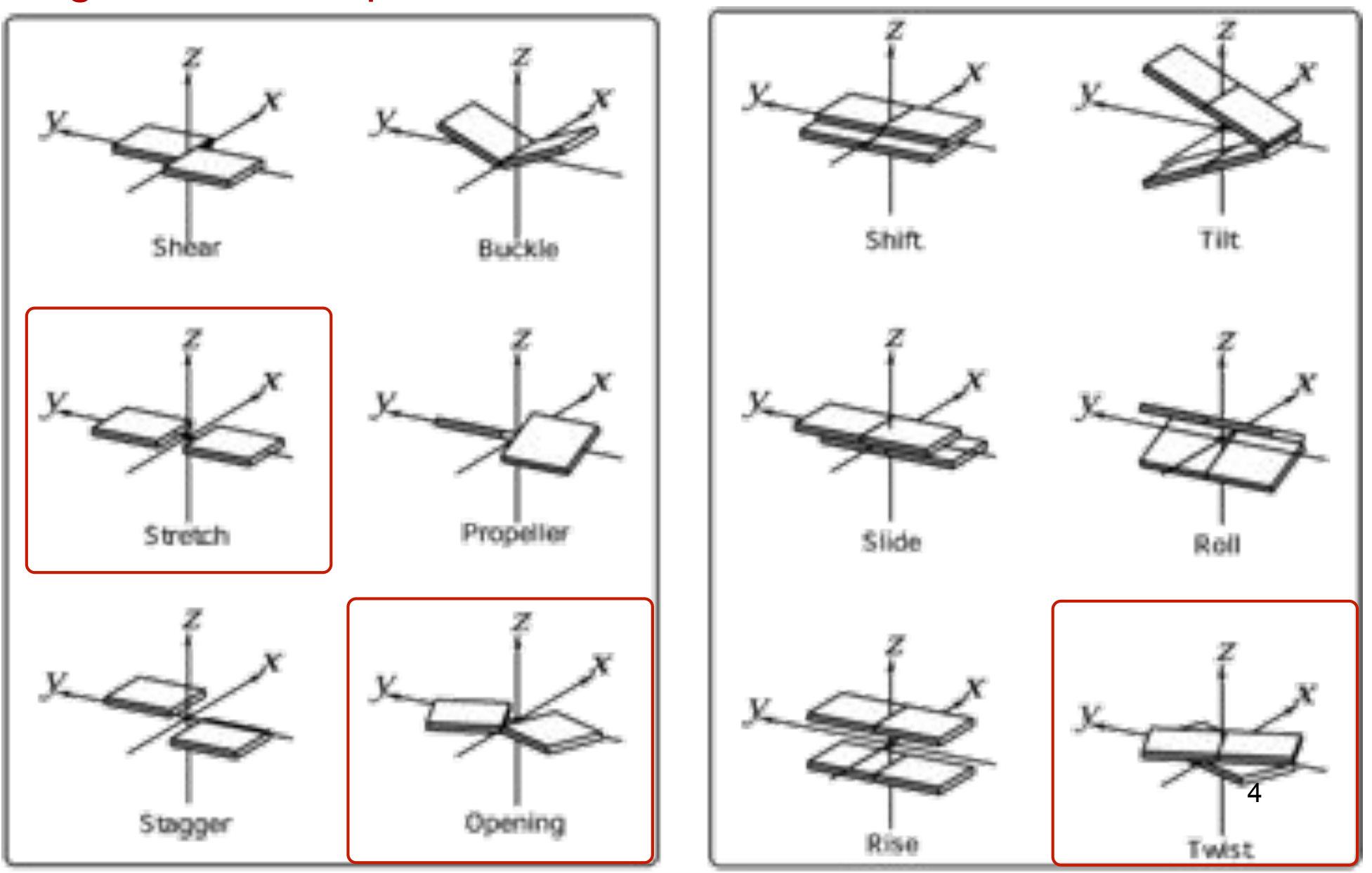

## 1. l'ADN en double hélice

1 nm

5

interactions d'empilement (stacking) (hydrophobicité des bases +…)

 $\rightarrow$  structure en double hélice

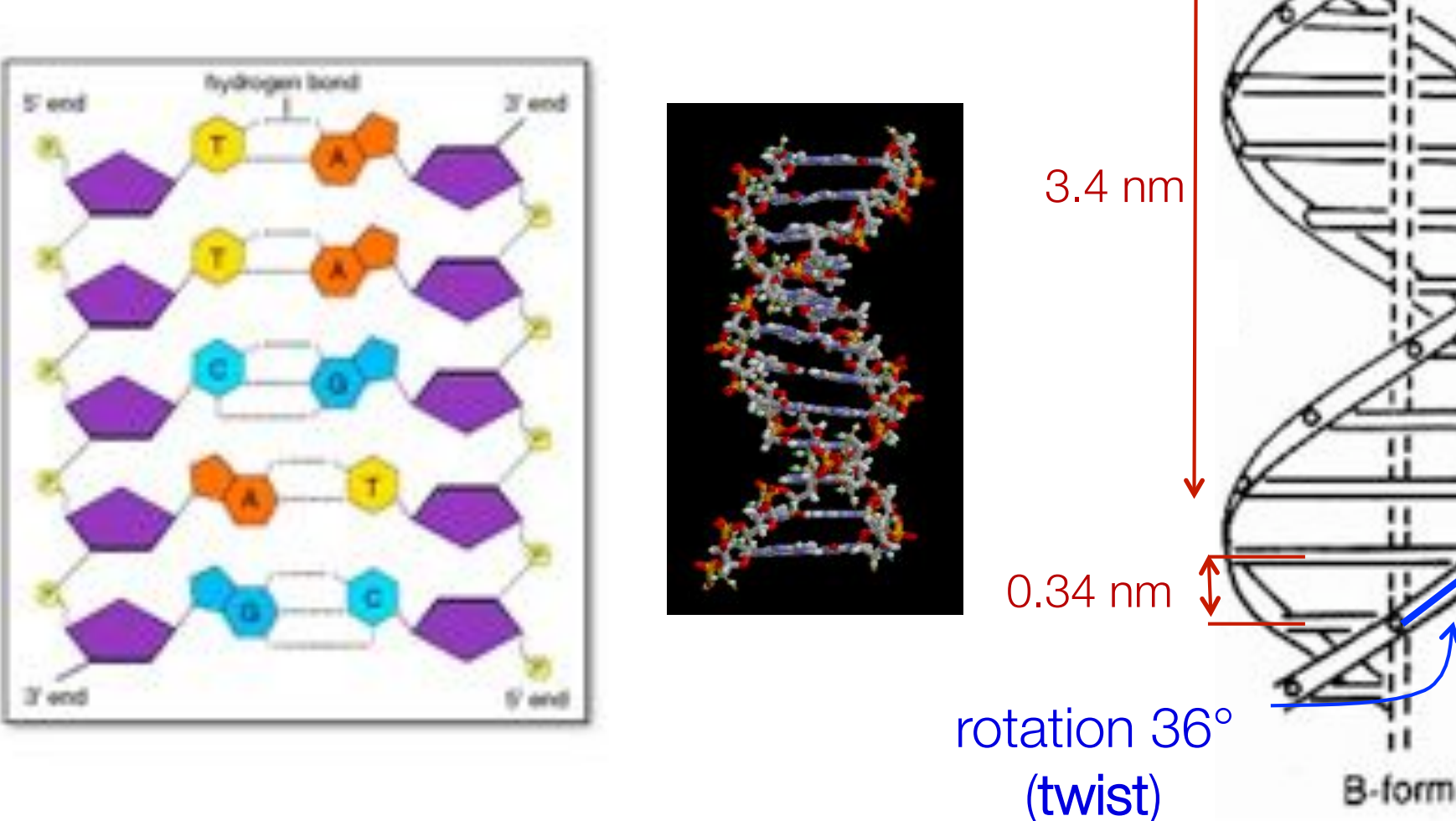

# II - la dénaturation de l'ADN

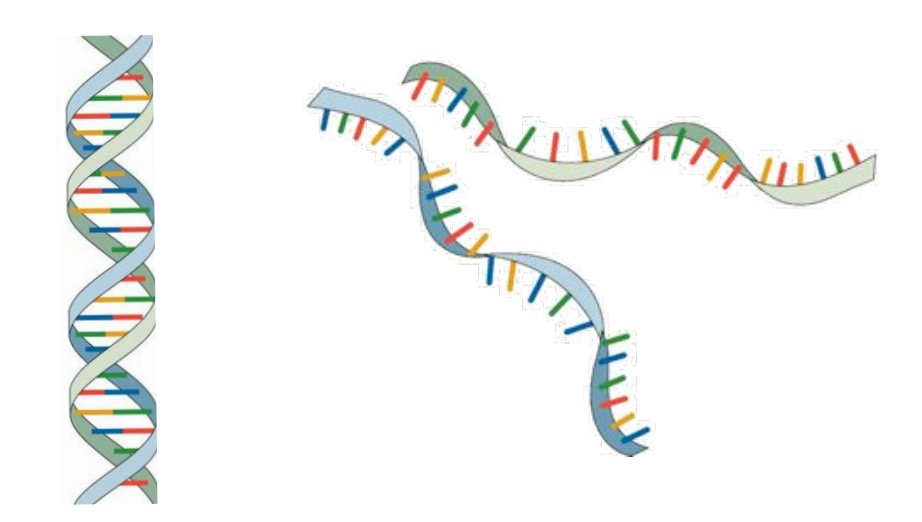

# Dénaturation mécanique de l'ADN

1. Tordre l'ADN avec des pinces magnétiques

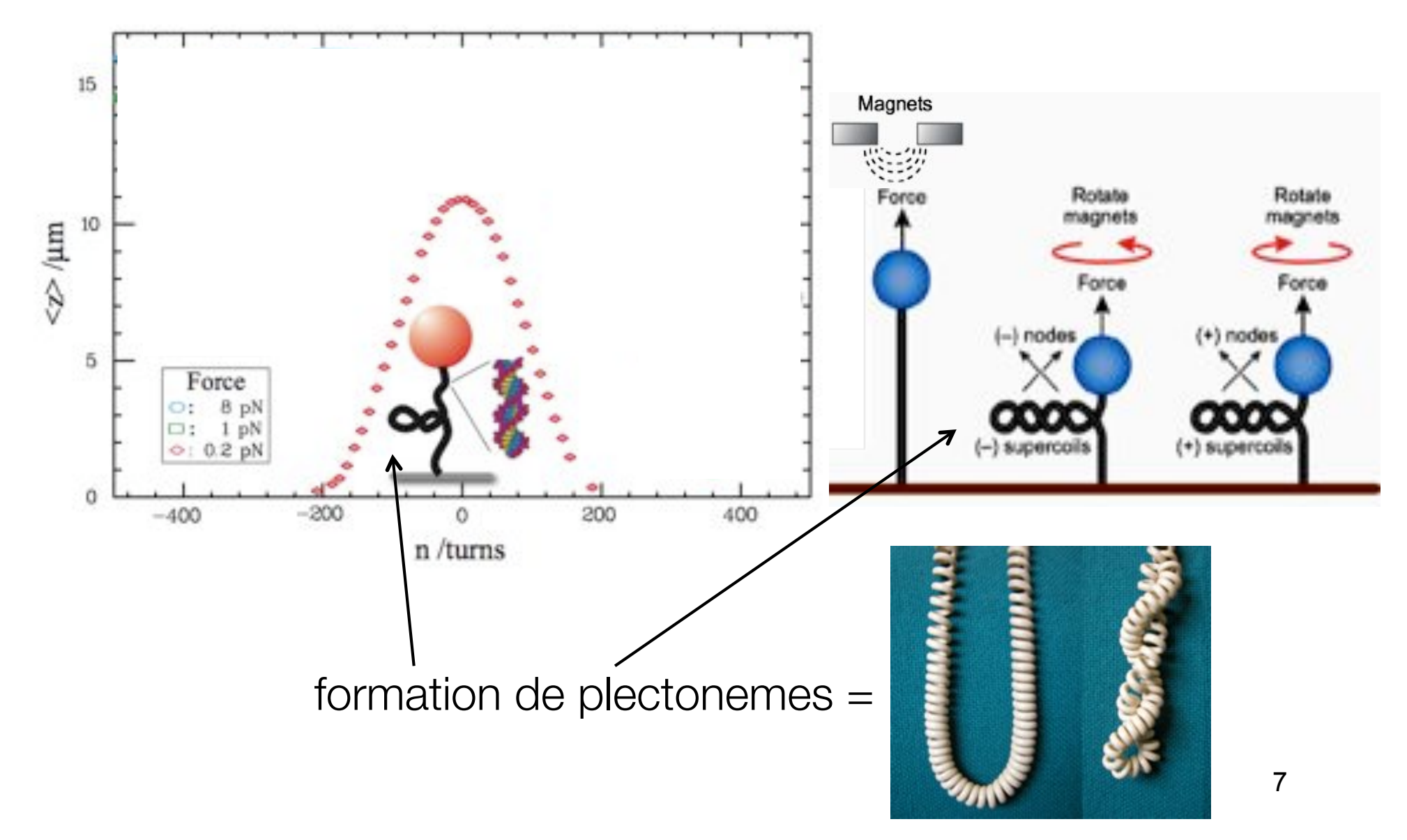

# Dénaturation mécanique de l'ADN

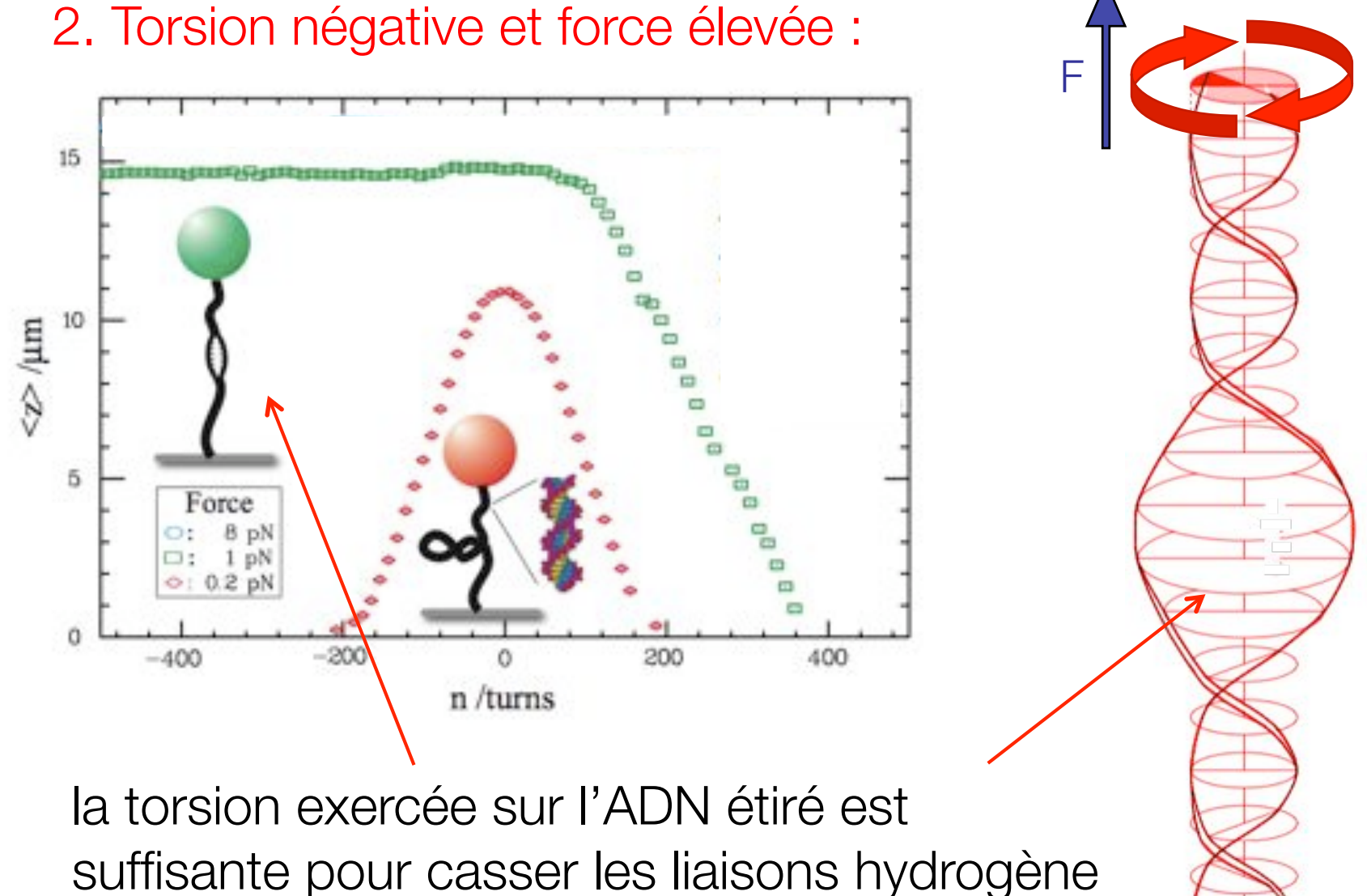

et séparer les 2 brins

## Dénaturation mécanique de l'ADN

3. (Force très élevée) :

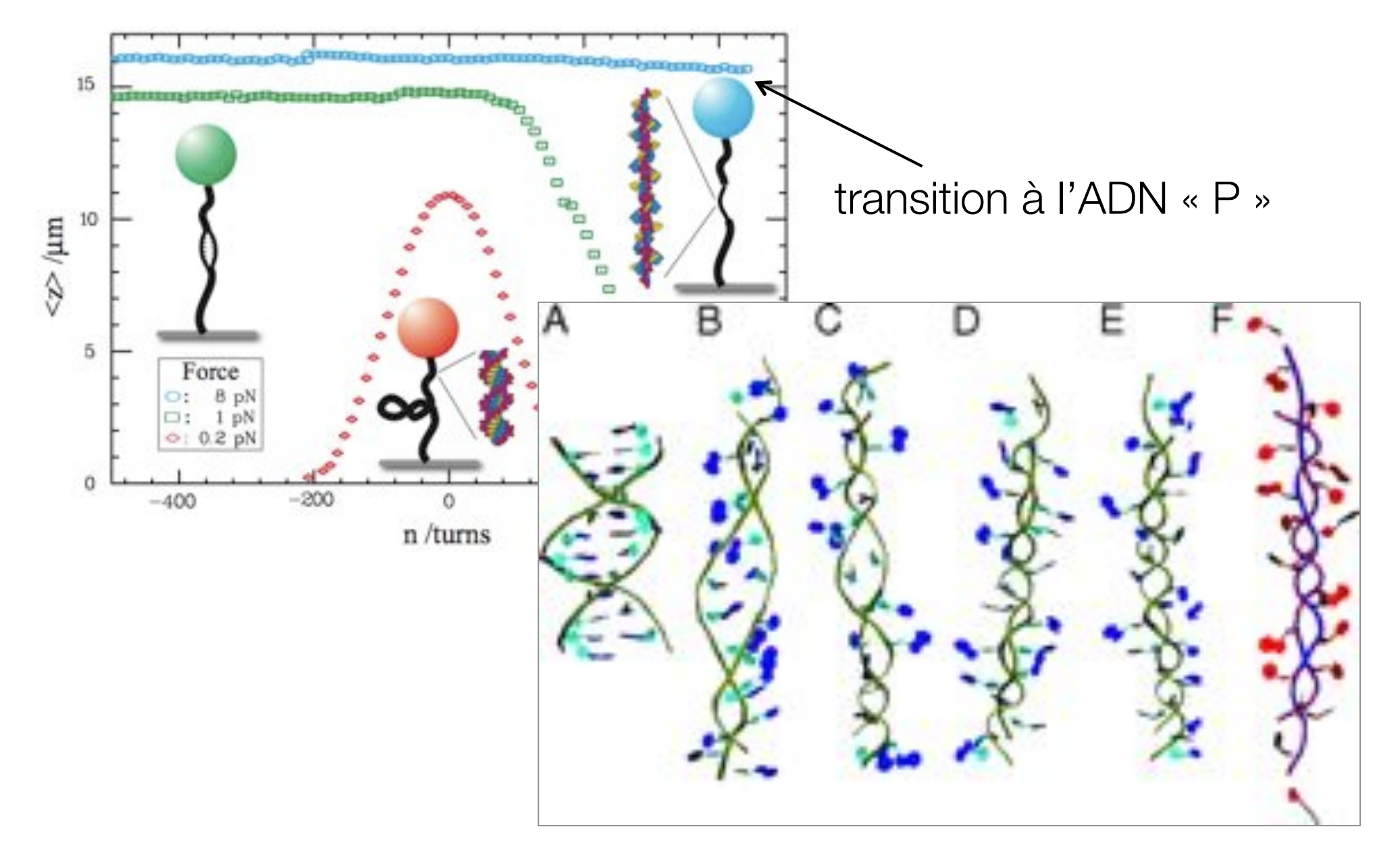

# Dénaturation thermique de l'ADN

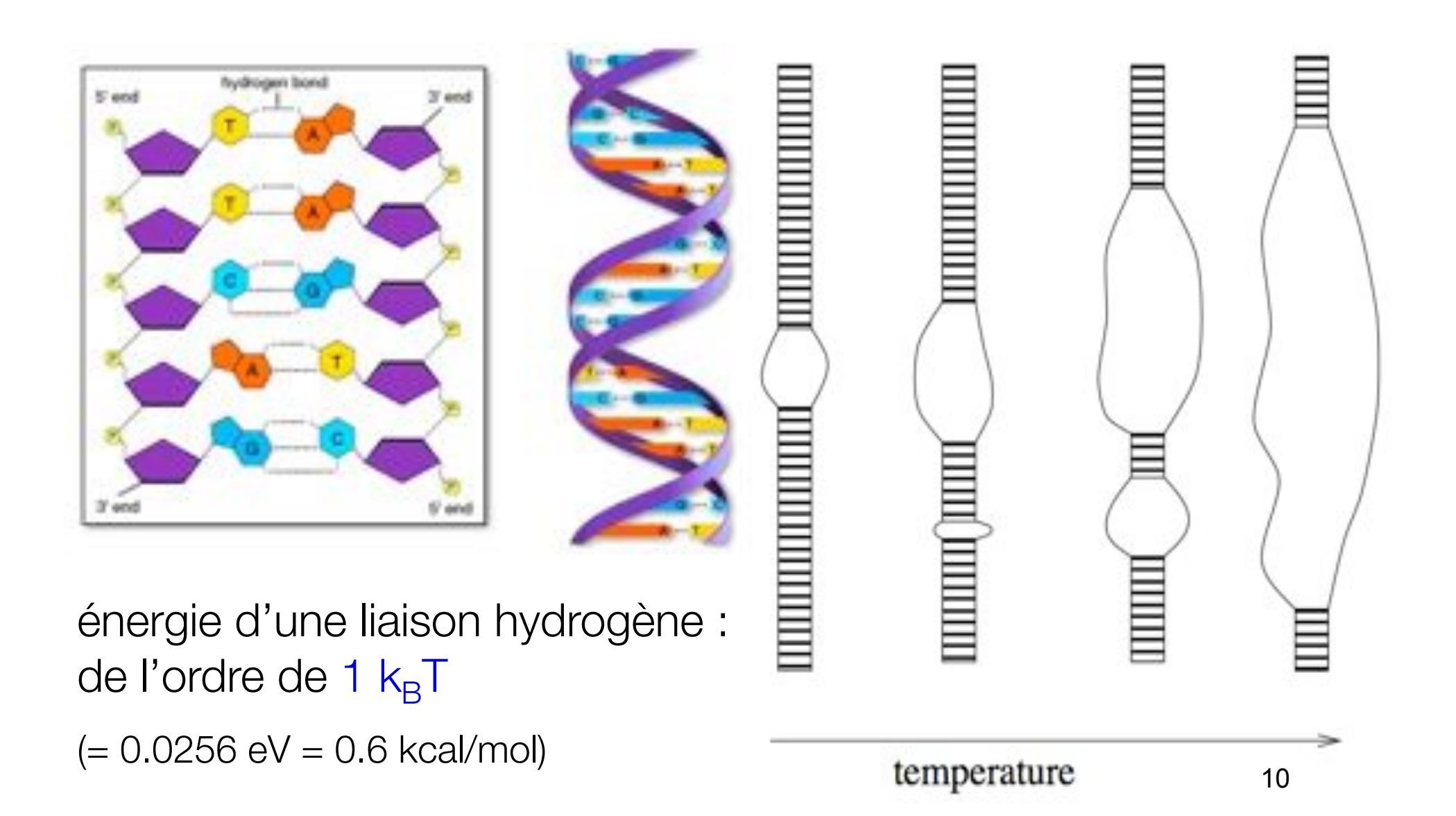

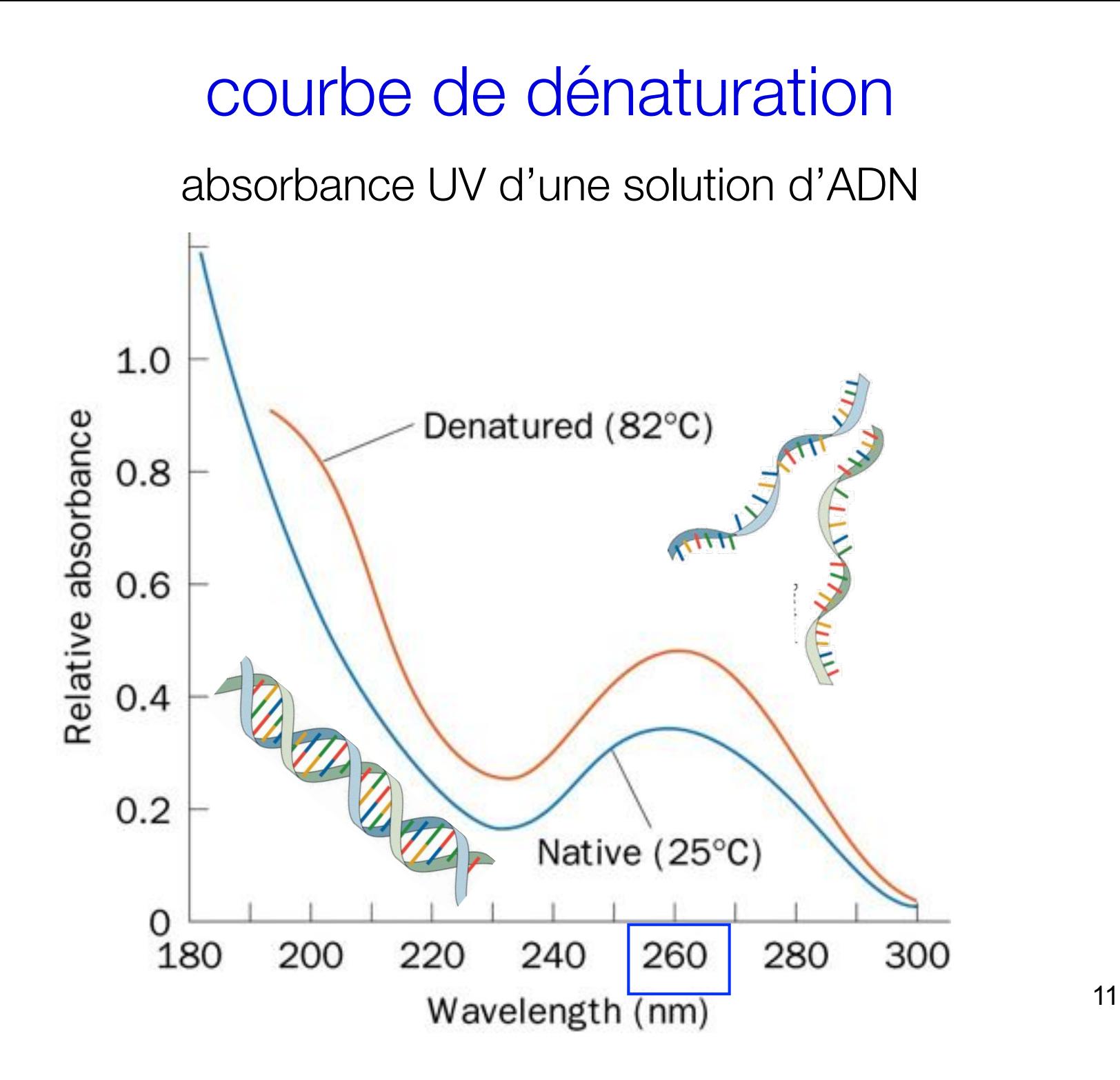

#### courbe de dénaturation

absorbance UV d'une solution d'ADN Transition breadth 3 Relative absorbance at 260 nm courbe de dénaturation  $1.2$ 

 $1.1$ 

 $1.0$ 

#### T<sub>m</sub> température de dénaturation (melting temperature) en moyenne entre 326 K et 370 K 50 70 90 Temperature (°C)  $(-75^{\circ}C)$

#### courbe de dénaturation

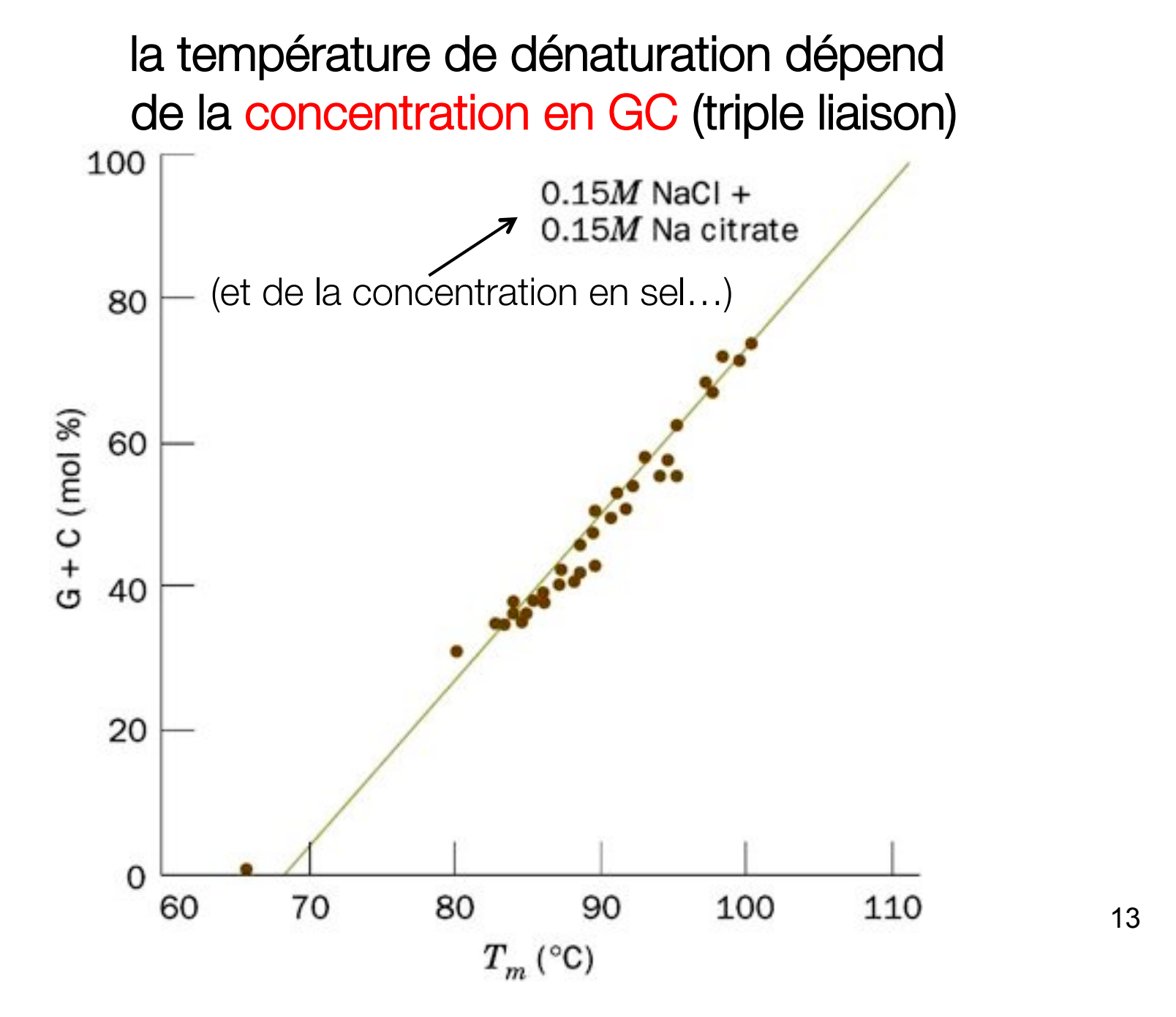

#### courbe de dénaturation

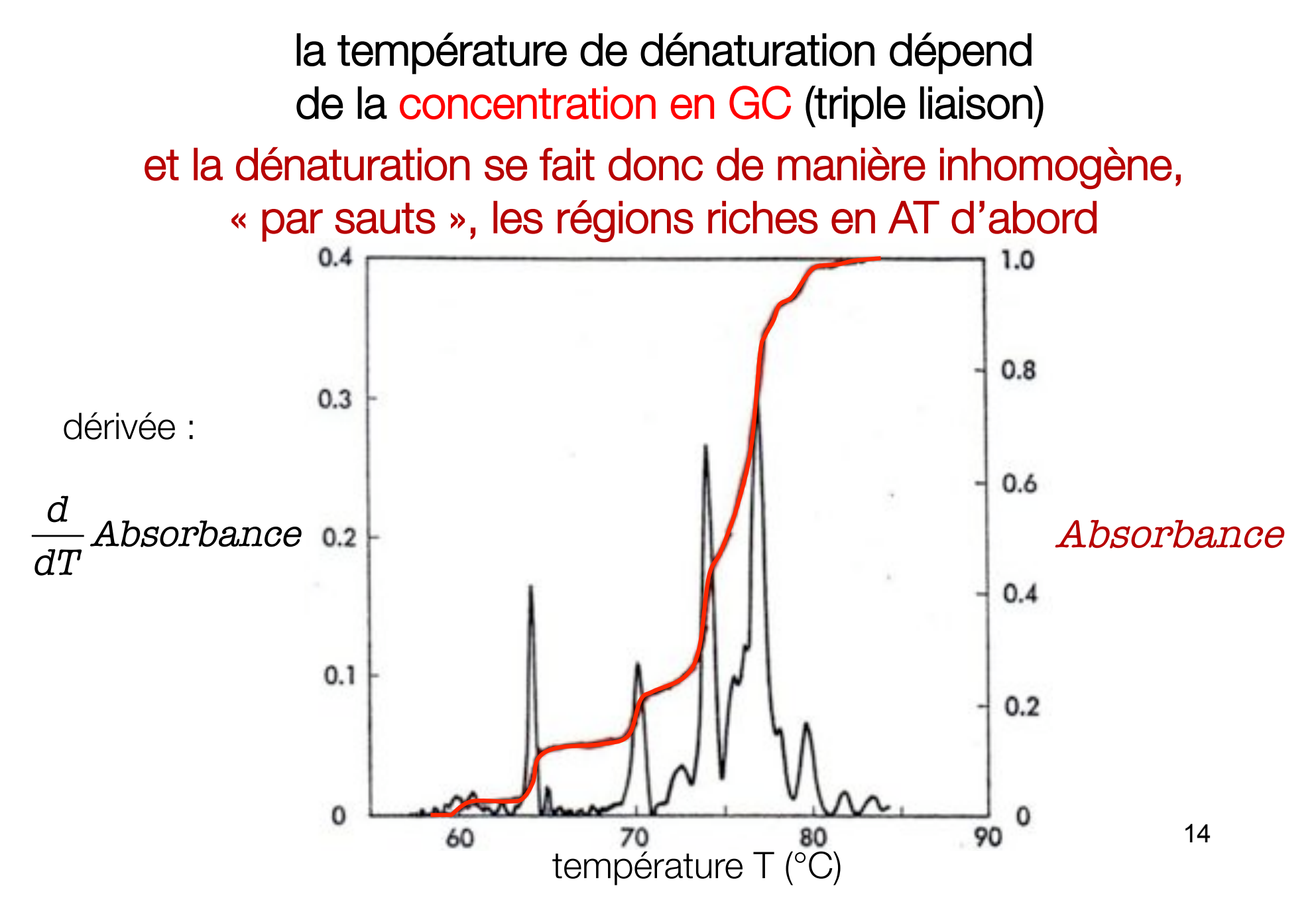

#### une technique incontournable : la PCR polymerase chain reaction (réaction en chaîne par polymérase) + ADN-polymérase thermostable 100 **Denature DNA** 90 80 **Extend Primers** Temperature (<sup>O</sup>C) 70 60 50 **Anneal Primers** 40 30 20 primer = amorce se lie par appariement 10 **Time**  $30 - 40$  cycles  $\rightarrow 2^{30} = 1$  milliard de copies ! 15

#### III - la dénaturation comme transition de phase

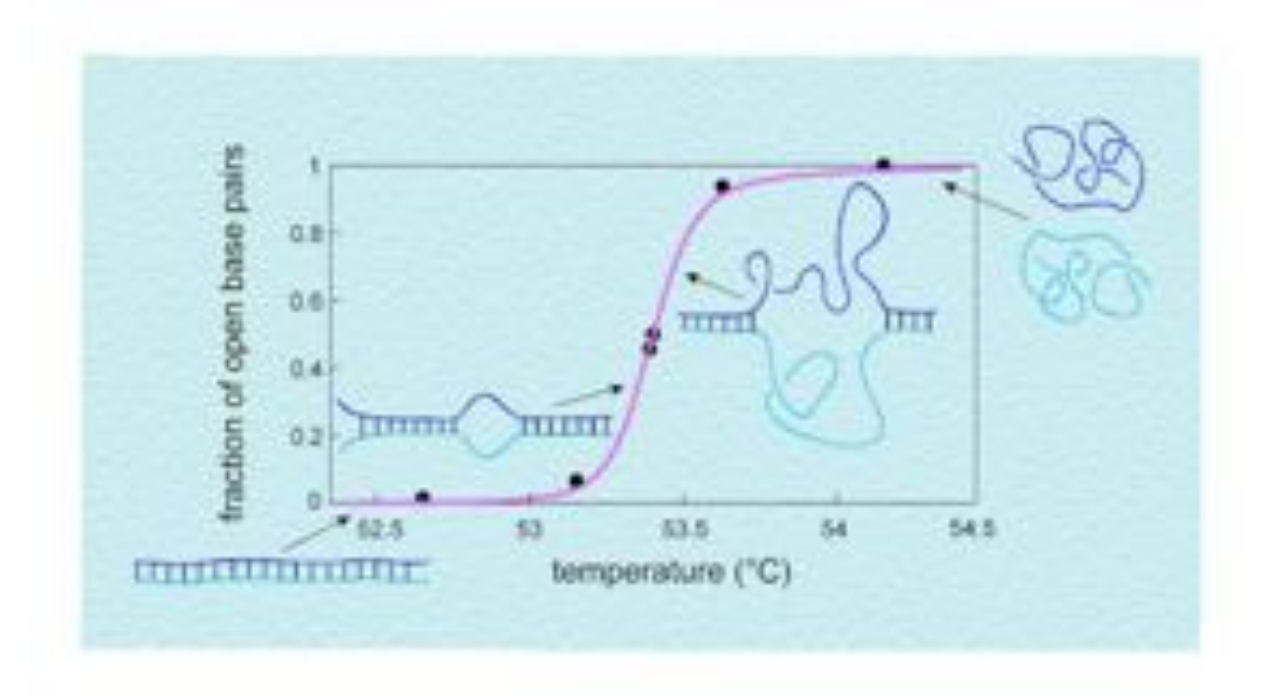

#### la dénaturation comme transition de phase

deux mécanismes :

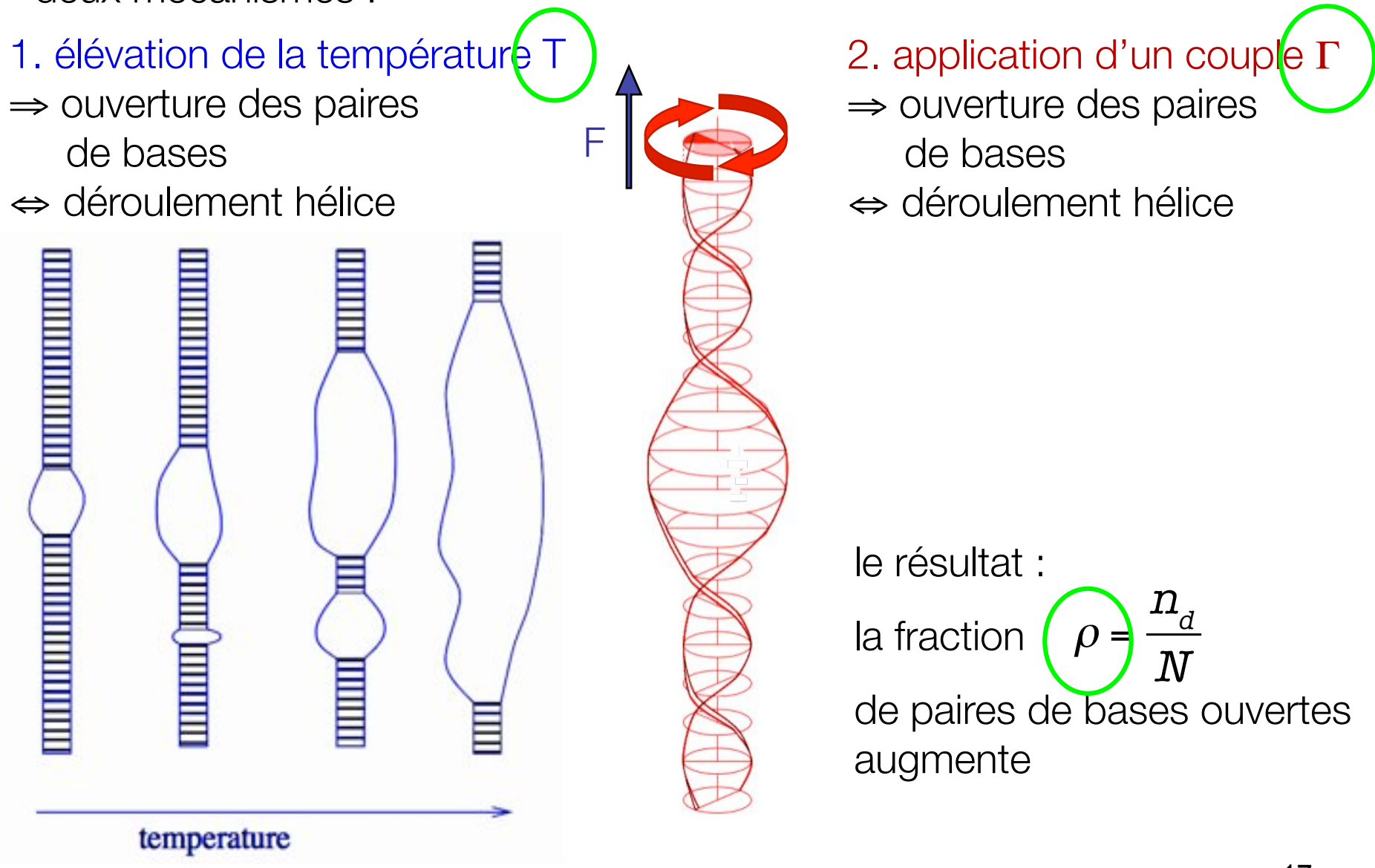

on remarque l'analogie avec un phénomène mieux connu..

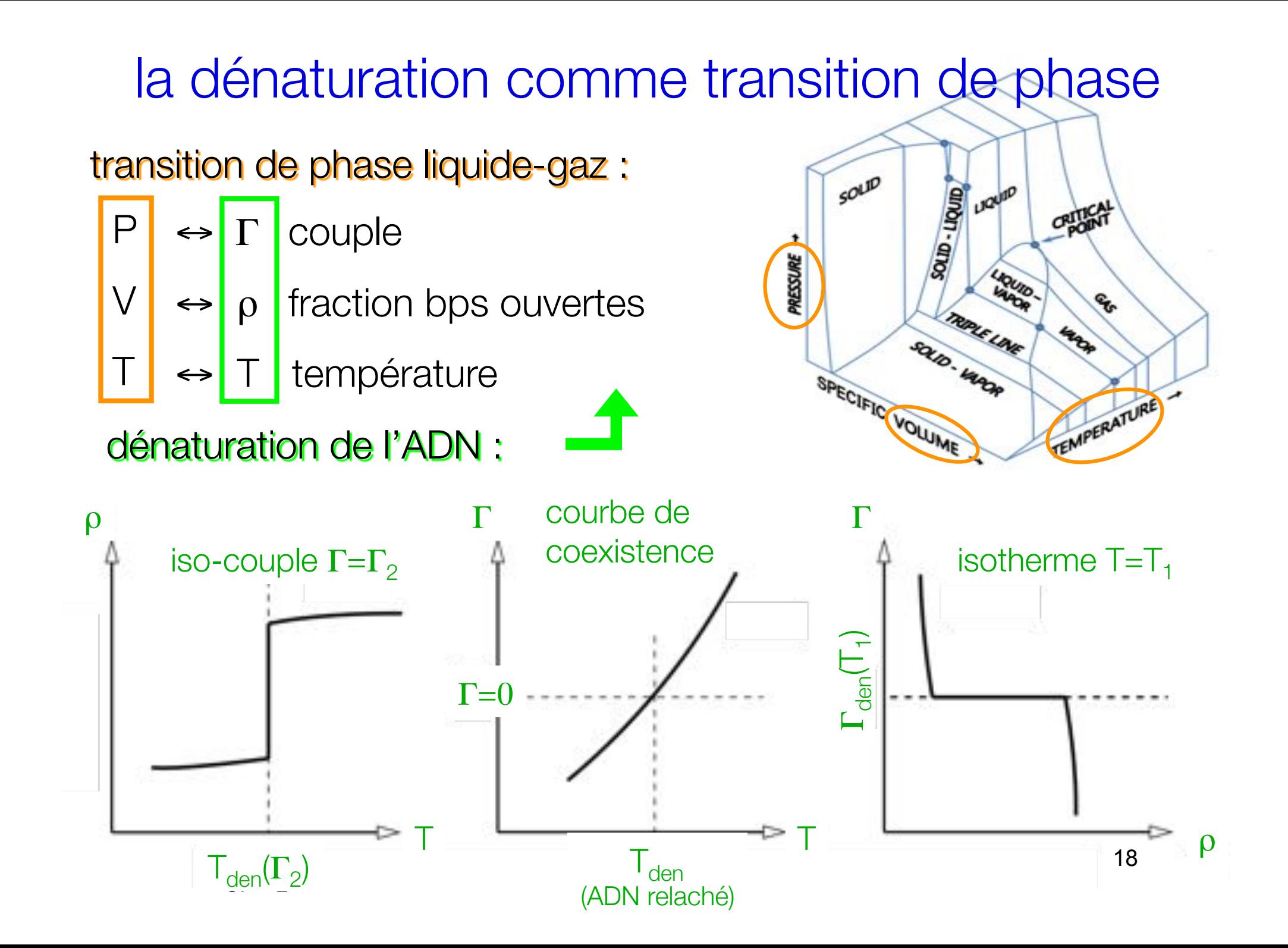

#### IV – modéliser la dénaturation de l'ADN

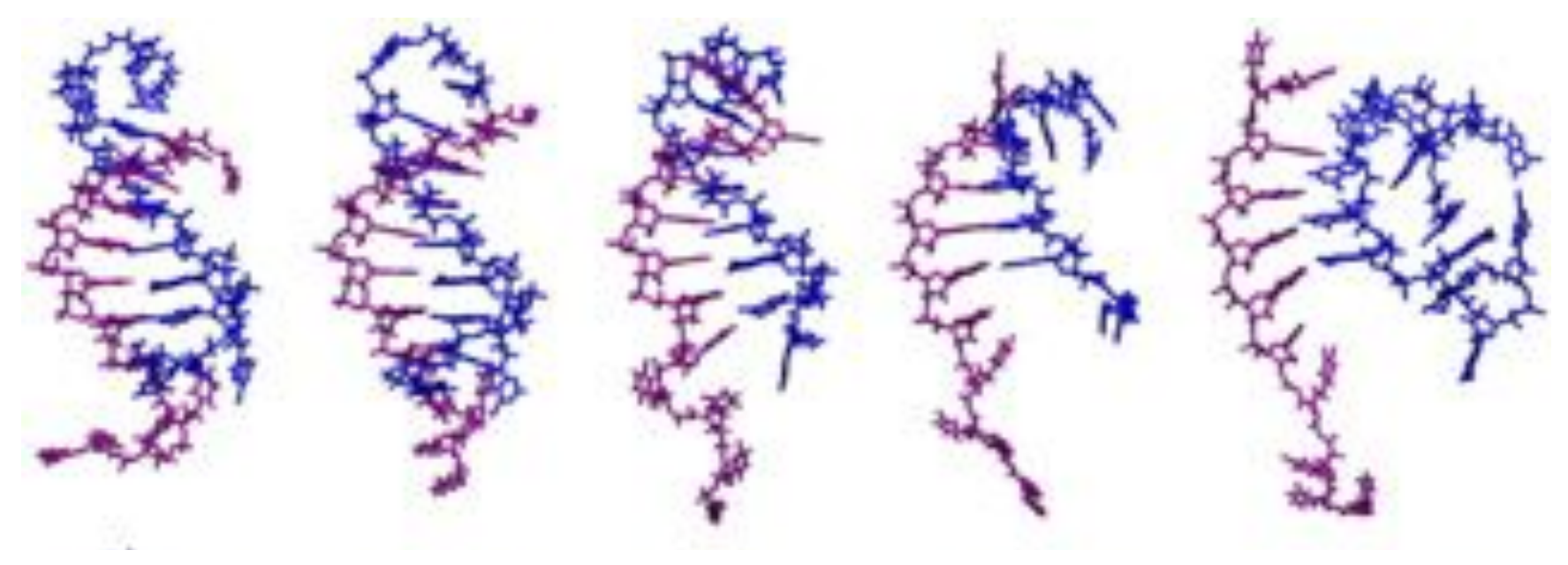

100-ns molecular dynamics simulations

#### a. les modèles statistiques

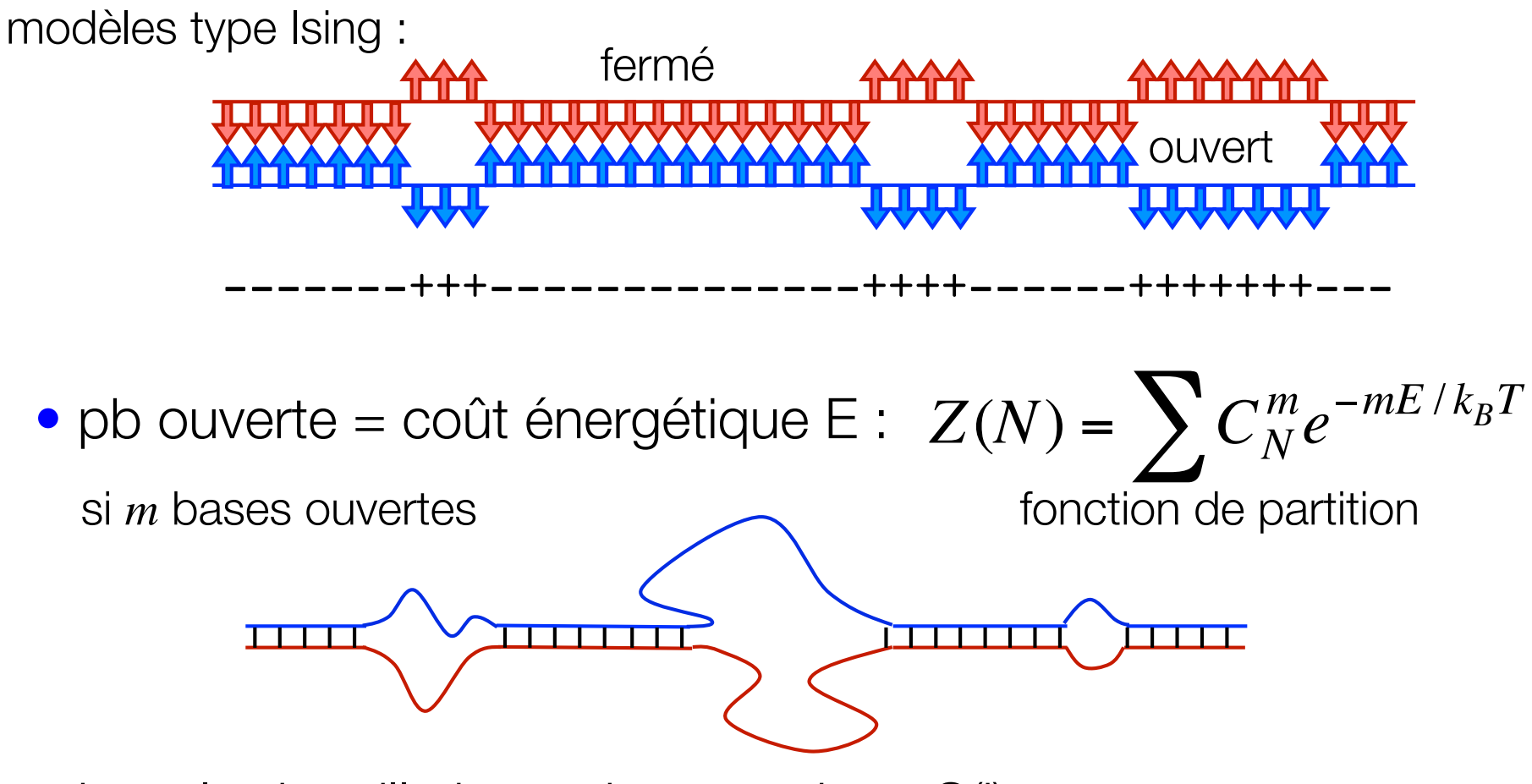

 $\bullet$  boucle de taille  $i =$  gain entropique S(i) :

→ compétition entre énergie et désordre

 $\rightarrow$  modèles statistiques plus complexes

# b. les modèles dynamiques

exemple 1 : des pendules couplés - modèle de Yakushevich

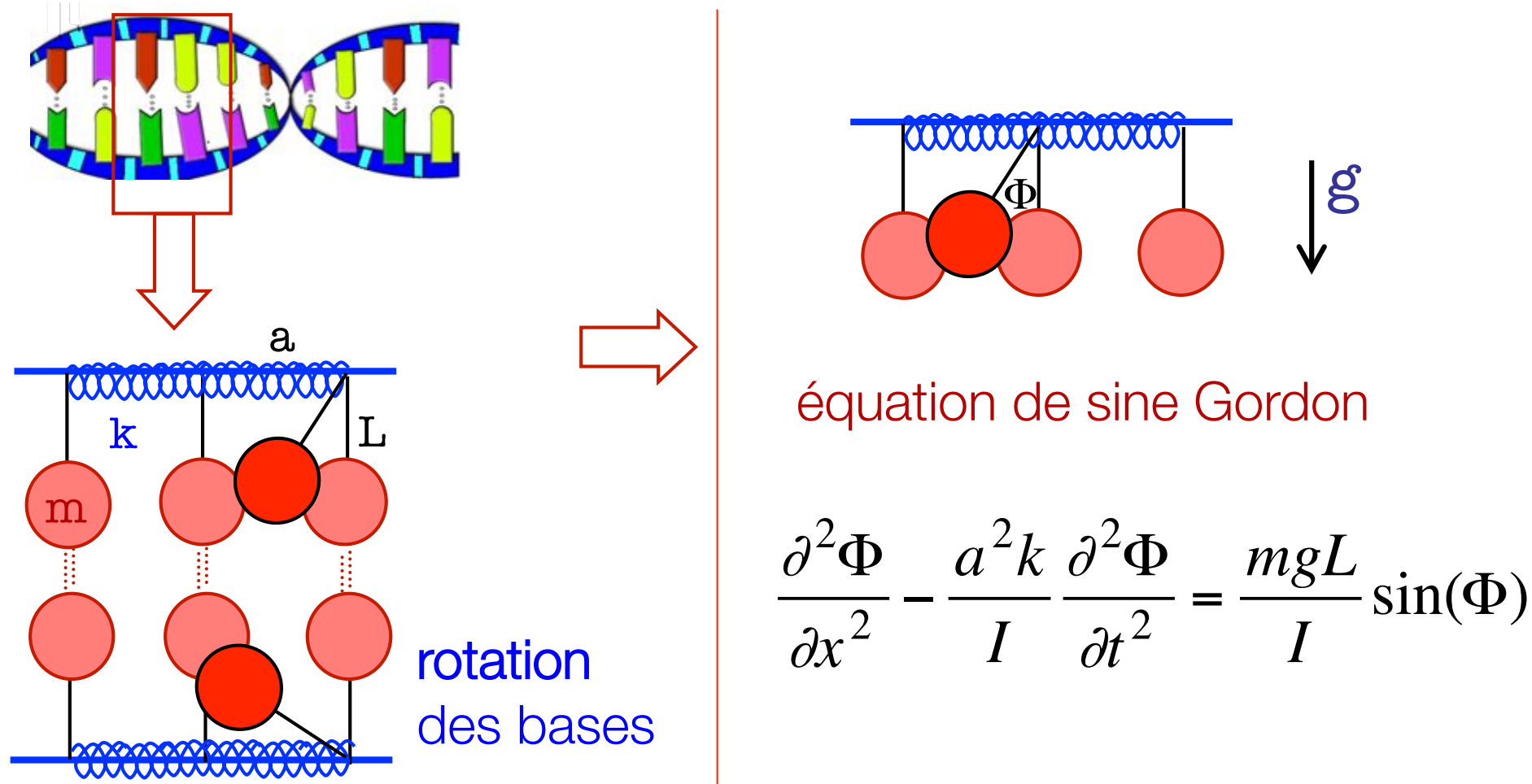

#### b. les modèles dynamiques

exemple 2 : des masses liées - modèle de Peyrard-Bishop (TD)

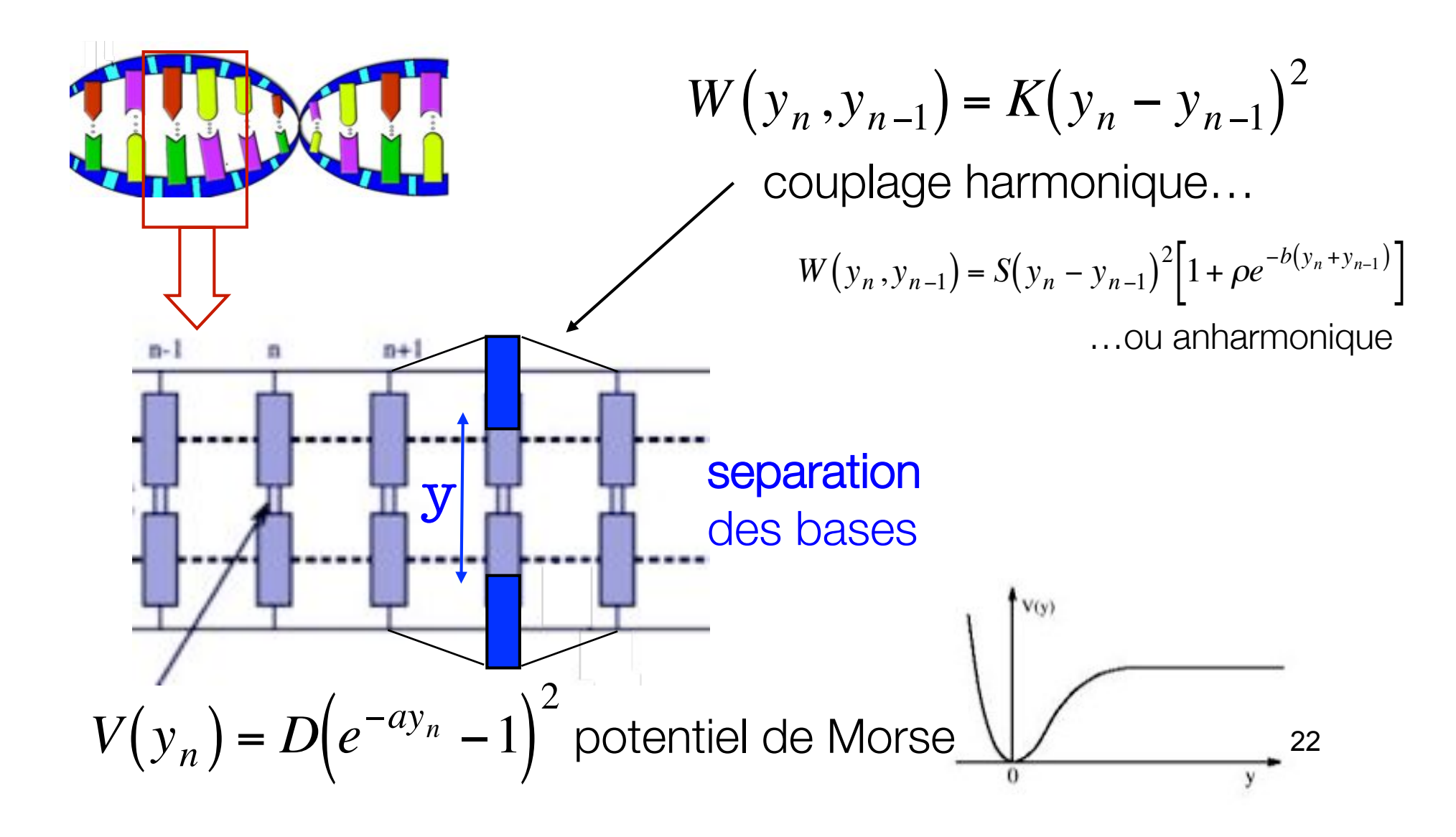

### b. les modèles dynamiques

exemple 2 : des masses liées - modèle de Peyrard-Bishop (TD)

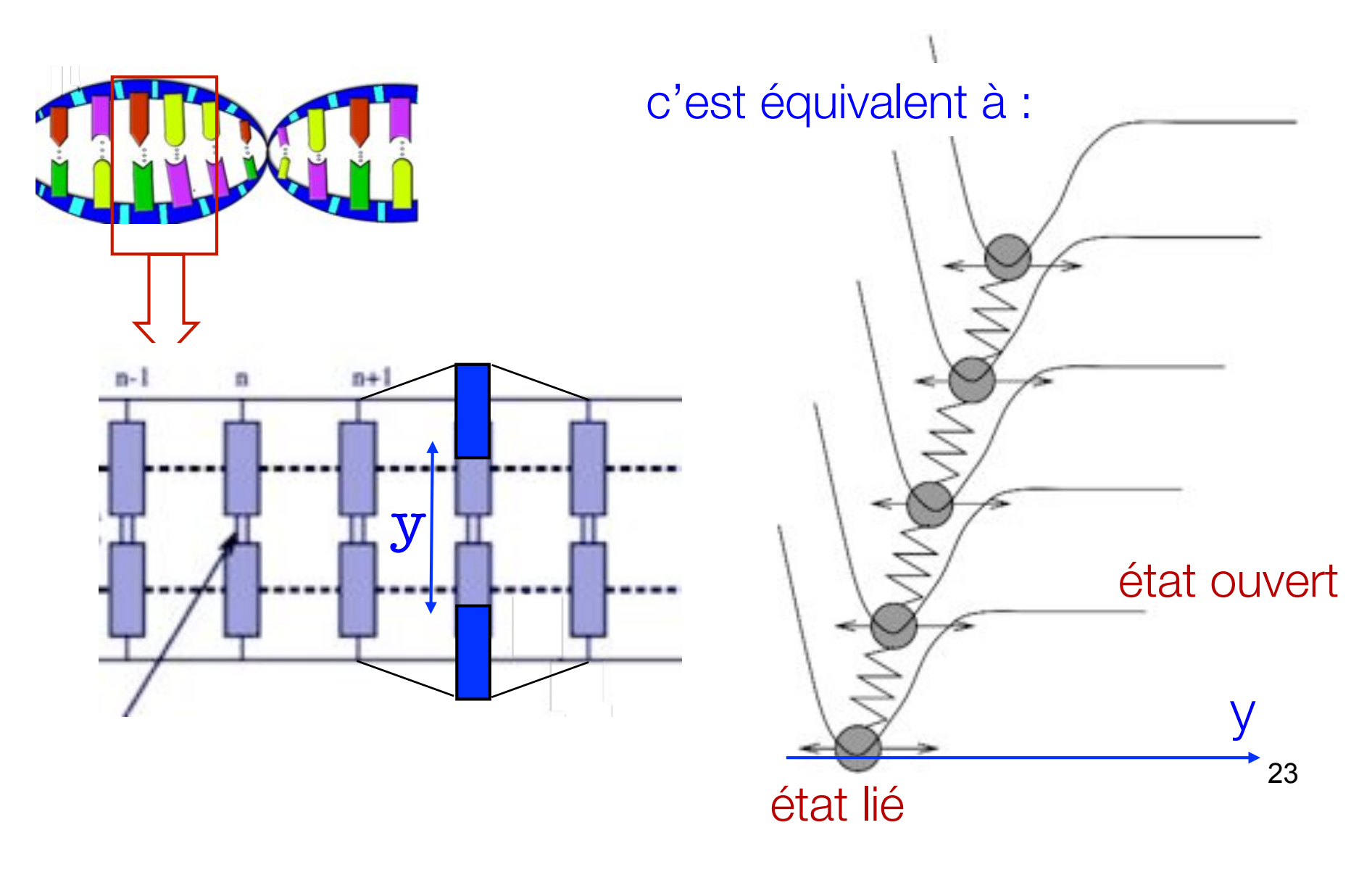

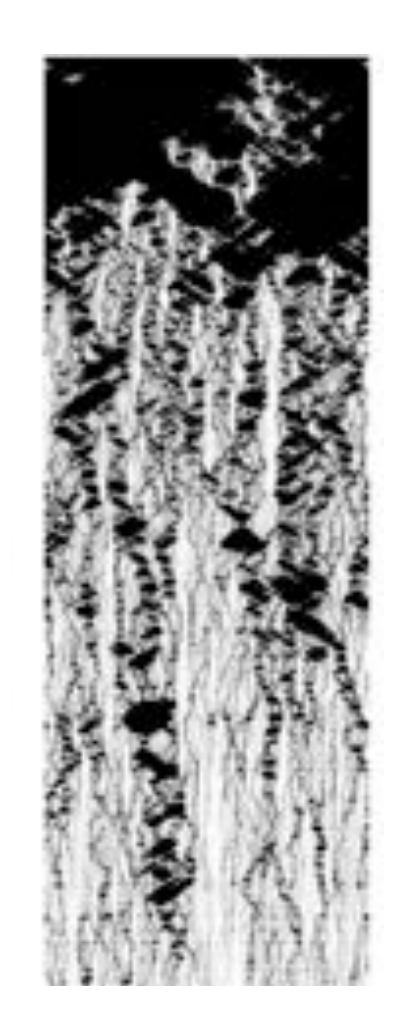

#### simulations de dynamique moléculaire pour obtenir la dynamique du système :

il faut intégrer les équations du mouvement :

 $y = (y_1,...y_N)$  positions des masses  $\int y(t+\Delta t) = y(t) + v(t) \Delta t$  $v = (v_1,...v_N)$  vitesses associées  $v(t+\Delta t) = v(t) + (F(t)/m) \Delta t$ (Euler)

- il faut donc déterminer  $F_i = -\partial V_{tot}/dy_i$
- choisir les conditions initiales
- faire évoluer le système jusqu'à avoir de conditions stables puis mesurer les quantités physiques d'intérêt : T, P, E, <y>…

comment prendre en compte la température ?

solution 1 (simple) : simulation à énergie constante !!! (ensemble microcanonique)

on choisi comme conditions initiales (par exemple)

 $y = (0,...0)$  (position d'équilibre,  $E_{pot} = 0$ )  $\Rightarrow$  énergie pot. initiale = 0 v tel que énergie (cinétique) initiale énergie prévue à température T  $\left(E_{cin} = \right)$ 1 2 *mv*  $\sum \frac{1}{2}mv^2$  =  $\frac{E_{totale}}{2}$  $N$   $k_BT$ 

 $f$  = nombre de degrés de liberté par particule

*= 1 pour le modèle Peyrard Bishop*

c'est le théorème d'équipartition de l'énergie :

$$
\langle e_{cin} \rangle = \langle e_{pot} \rangle = \frac{f}{2} k_B T
$$
 pour *f* degrés de liberté

solution 2 : simulation à température constante  $T_0$  (ens. canonique)

! plusieurs méthodes :

1. dynamique de Langevin :

 $v(t+\Delta t) = v(t) + (F(t)/m) \Delta t - \gamma v(t) \Delta t + R(t) \Delta t$ viscosité du solvant R force stochastique  $\angle$  <R> = 0 simule l'effet des collisions  $C_{\text{BB}}(\tau) = R(t) R(t+\tau) >$  $= 2 \gamma k_{\rm B}T_0$  m  $\delta(\tau)$ 

c'est le théorème fluctuation dissipation : *<sup>D</sup>* <sup>=</sup> *kBT*  $\gamma$ 

solution 2 : simulation à température constante  $T_0$  (ens. canonique)

plusieurs méthodes :  $\rightarrow$ 

2. thermostat de Berendsen:

$$
v(t+\Delta t) = v(t) + (F(t)/m) \Delta t - \gamma v(t) \left(\frac{T_0}{T} - 1\right) \Delta t
$$

on rescale les vitesses pour  $- = 2\gamma (T - T_0)$ obtenir

solution 2 : simulation à température constante  $T_0$  (ens. canonique)

! plusieurs méthodes :

3. thermostat de Nosé-Hoover :

on ajoute un degré de liberté s couplé à toutes les particules qui agit de thermostat :

ne<br><del>...</del>  $mv(t+\Delta t) = mv(t) + F(t)\Delta t - v_s mv(t)\Delta t$  $\ln s(t+\Delta t) = \ln s(t) + v_s \Delta t$  $\overline{a}$  $\mathsf{v}_{\mathsf{s}}$  agit comme une friction..

 $Mv<sub>s</sub>(t+\Delta t) = Mv<sub>s</sub>(t) + [E<sub>cin</sub> - N f k<sub>B</sub>T/2] \Delta t$ 

..positive ou négative selon E<sub>cin</sub>-E<sup>o</sup><sub>cin</sub>

 $S,V_S$ 

M

### observons la dénaturation

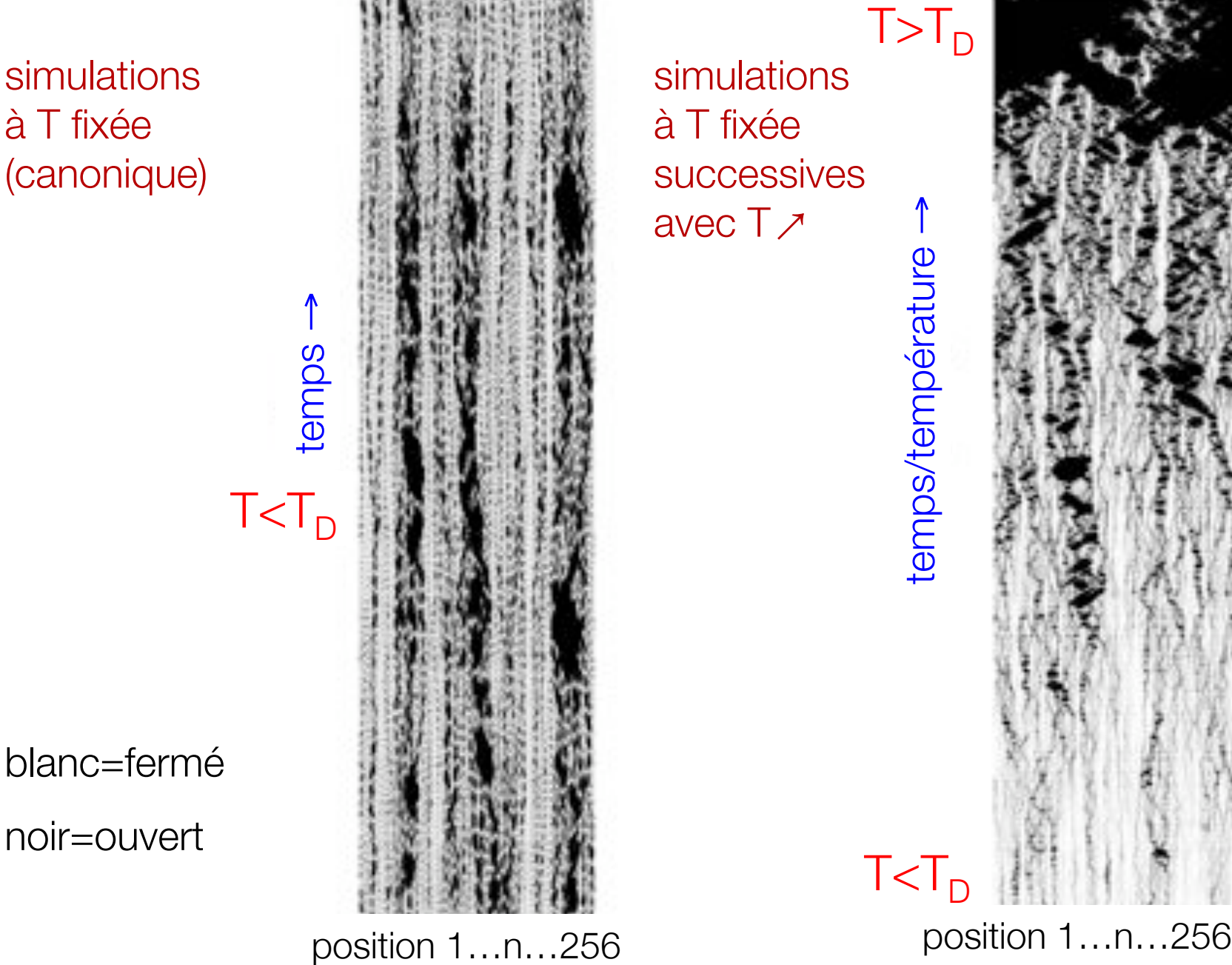

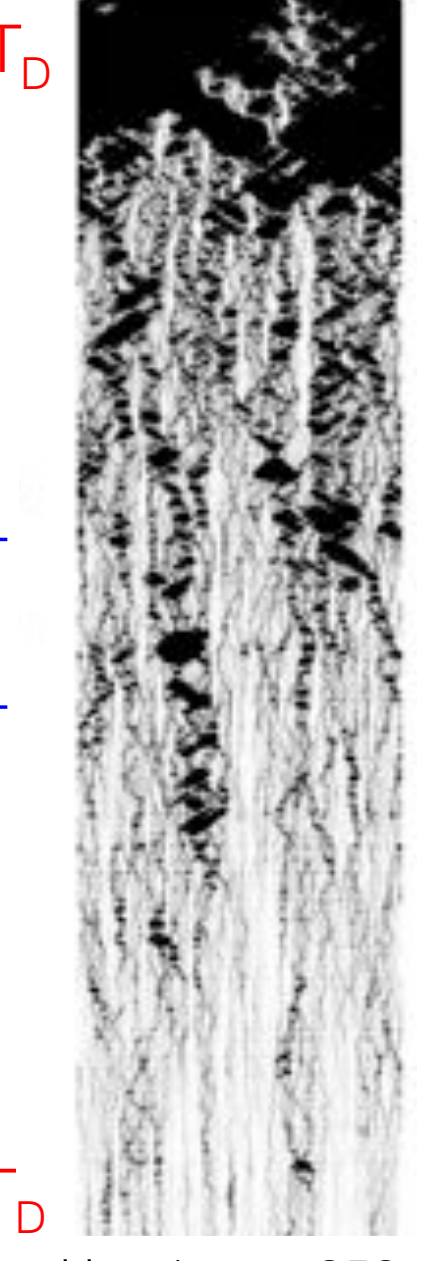

30

### simulations sur un modèle proche de PB

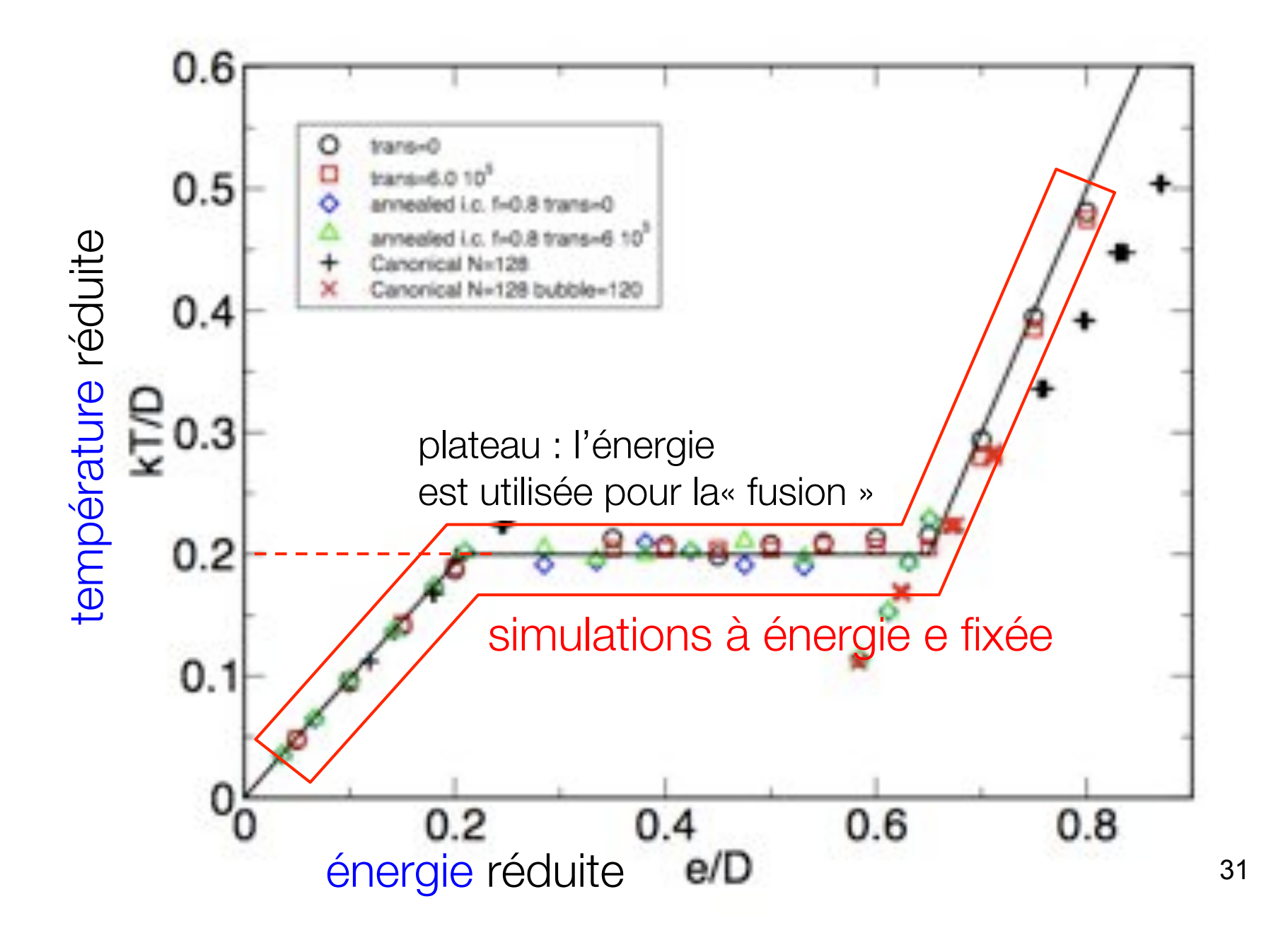

### simulations sur un modèle proche de PB

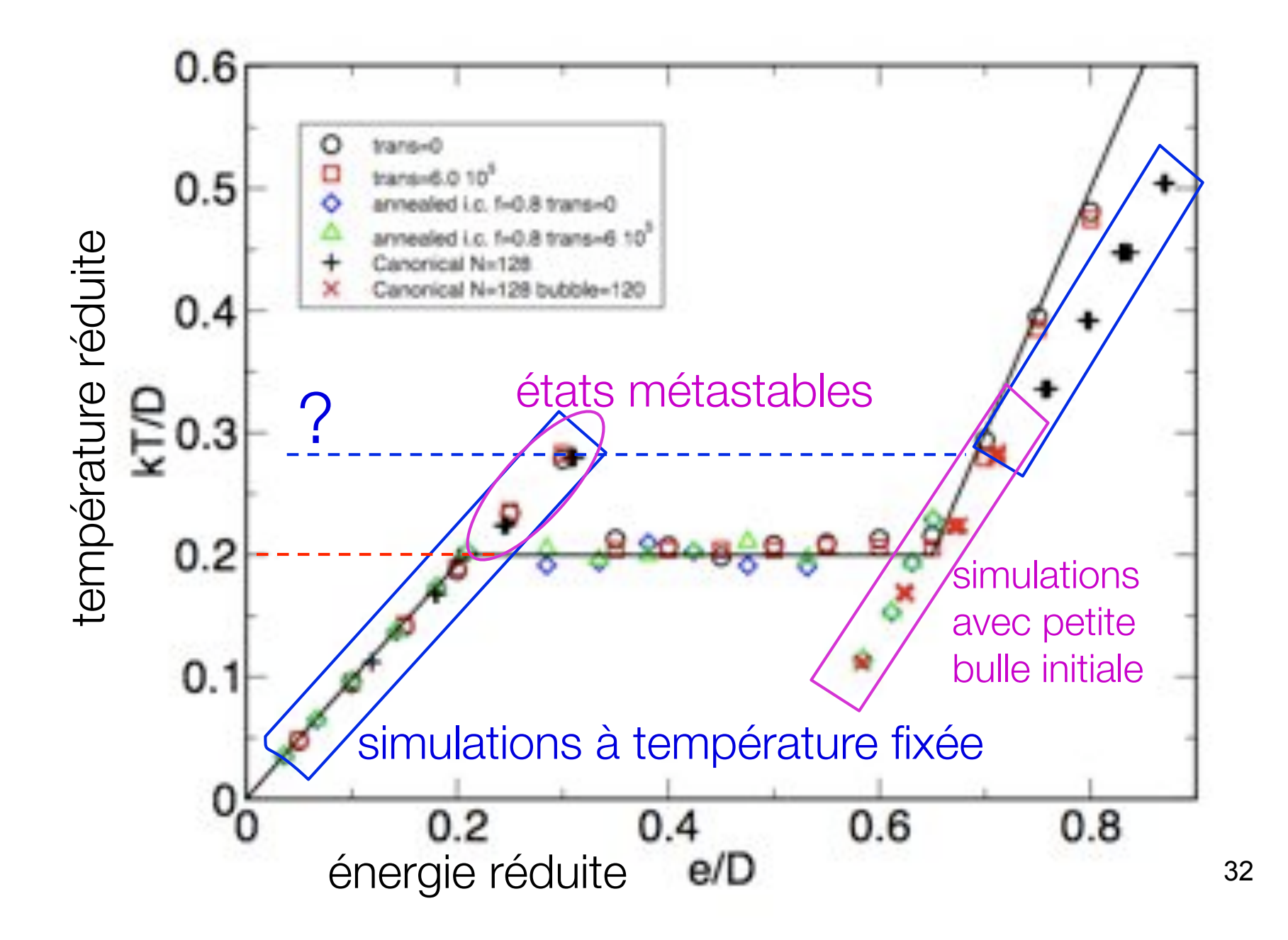

# bonus : le modèle PB version hélicoïdale

les résultats précédents ont été obtenus avec

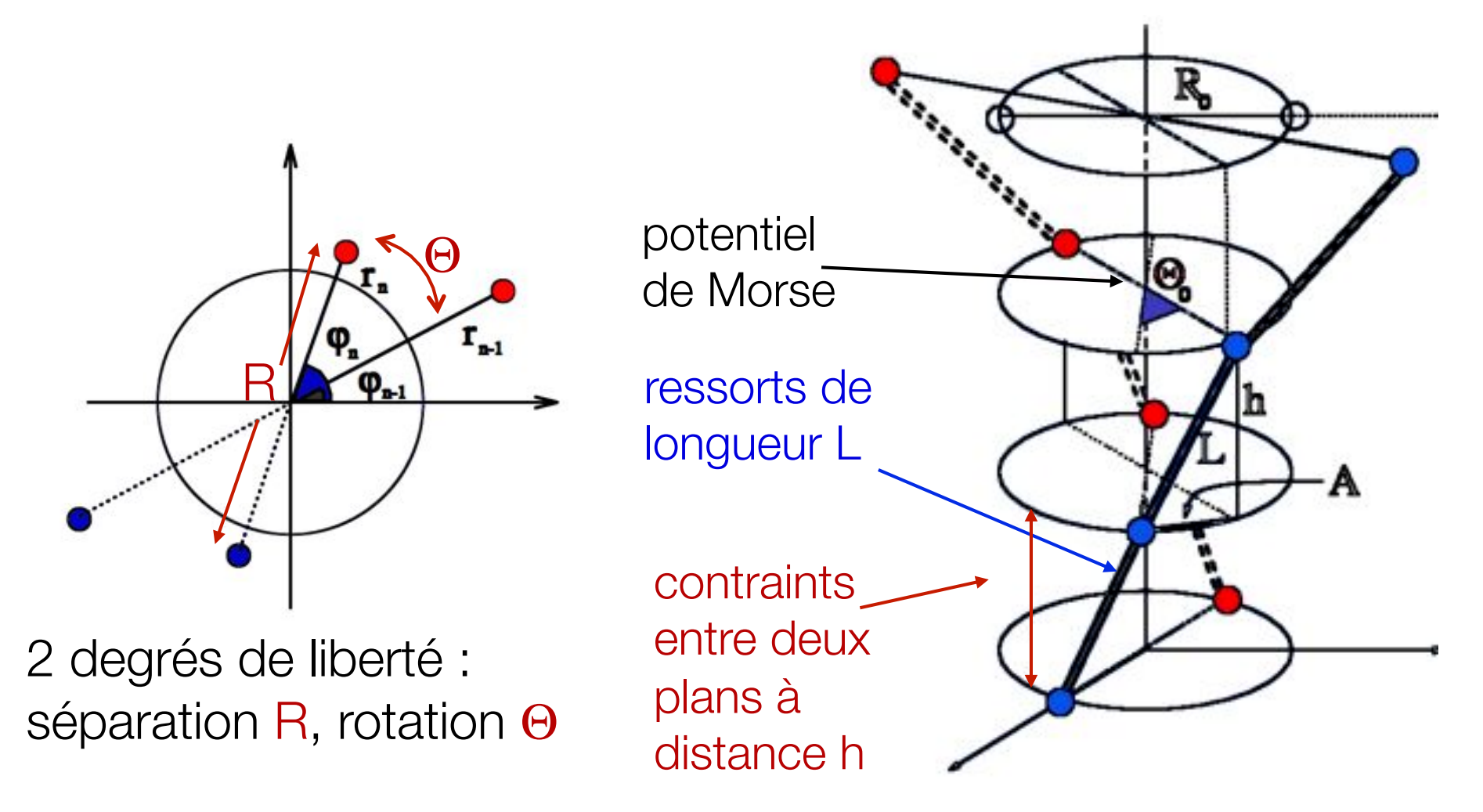

# Le TD

modèle de Peyrard-Bishop (TD)

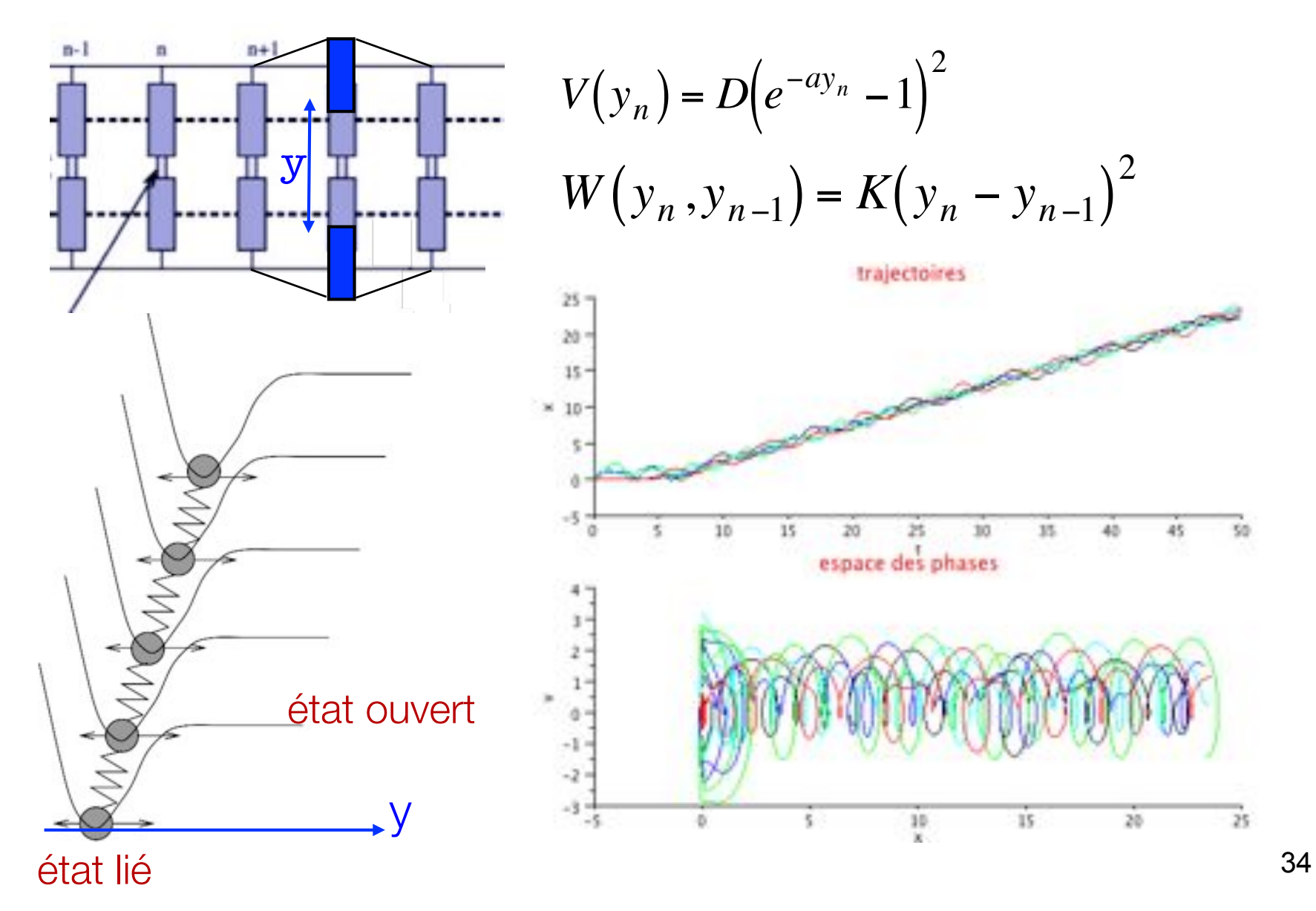

# Le TD : fonction python « *ode* »

def f (t, y, args) : définition d'une fonction *force généralisée* [v(t), f(t)/m]  $x0 = y[0]$  $x1 = y[1]$  $k = \arg s[0]$  $m = \arg s[1]$ return  $[x1, -(k/m)*x0]$  $t0 = 0$  $y0 = [1., 0.] \leftarrow$  conditions initiales  $[x(0), v(0)] \rightarrow [x_1(0)...x_N(0),v_1(0)...v_N(0)]$  $r =$  ode(f).set\_integrator('vode') r.set\_initial\_value(y0, t0).set\_f\_params([3.0,1.0]) t1 = 10. < temps final et pas de temps de temps de temps de temps de temps de temps de temps de temps de temps de temps de temps de temps de temps de temps de temps de temps de temps de temps de temps de temps de temps de  $dt = 0.02$  $\text{sol} = [\text{y0}] \leftarrow \text{solution}$ cherchée : premier élément  $[x, v]$ while r.successful () and r.t < t1 : r.integrate (r.t+dt) sol.append (r.y) < solution cherchée : [x,v] suivants en append  $\rightarrow$   $[v_1(0),...v_N(0), f_1(0)/m,...f_N(0)/m]$ appel à ode : « r » boucle d'intégration